## Basi di Dati

Interrogazioni complesse (II parte)

#### Basi di Dati – Dove ci troviamo?

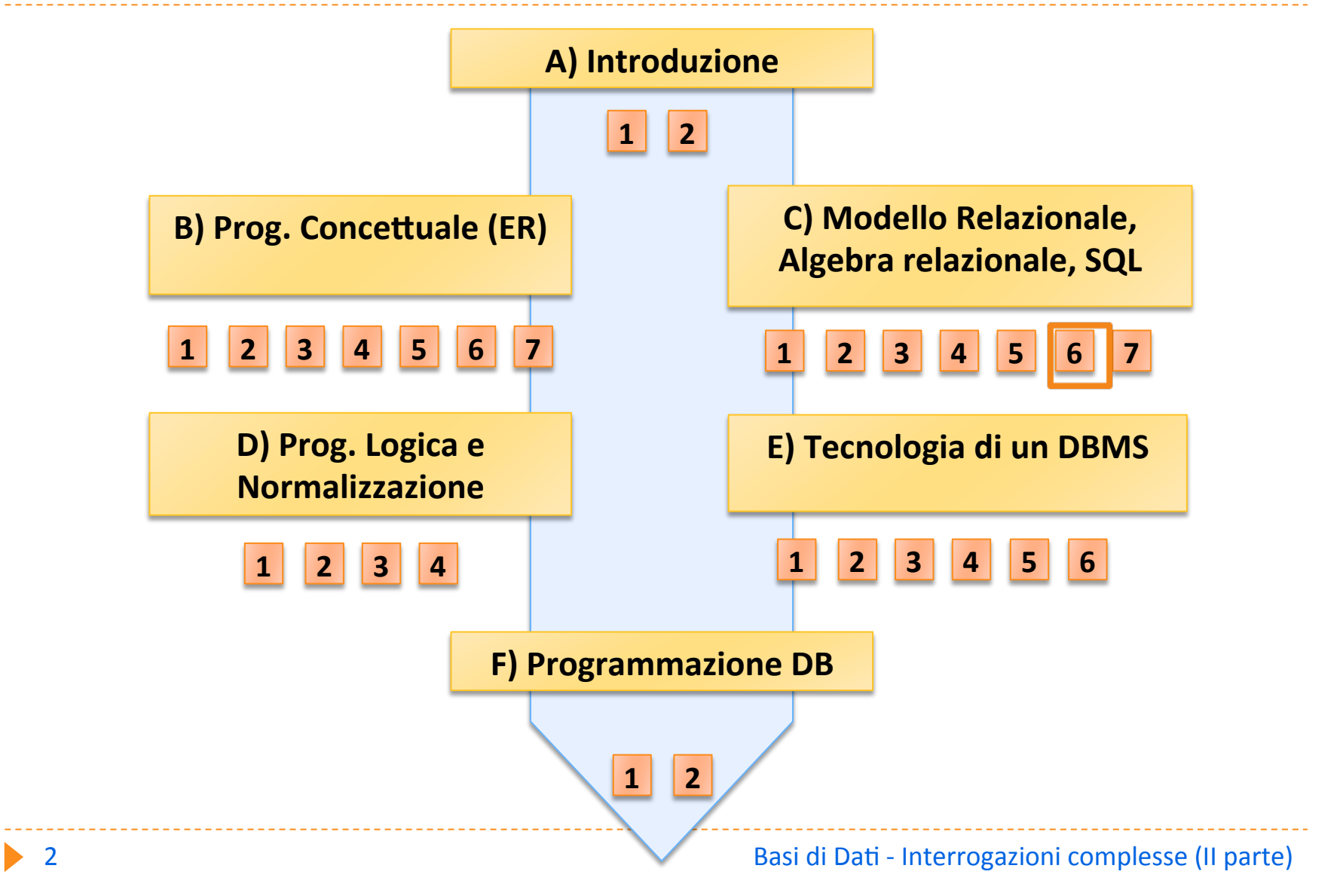

# Classificazione delle interrogazioni complesse

- Query con ordinamento
- Query con aggregazioni
- Query con raggruppamento
- Query binarie
- Query nidificate

#### Esempio : gestione ordini

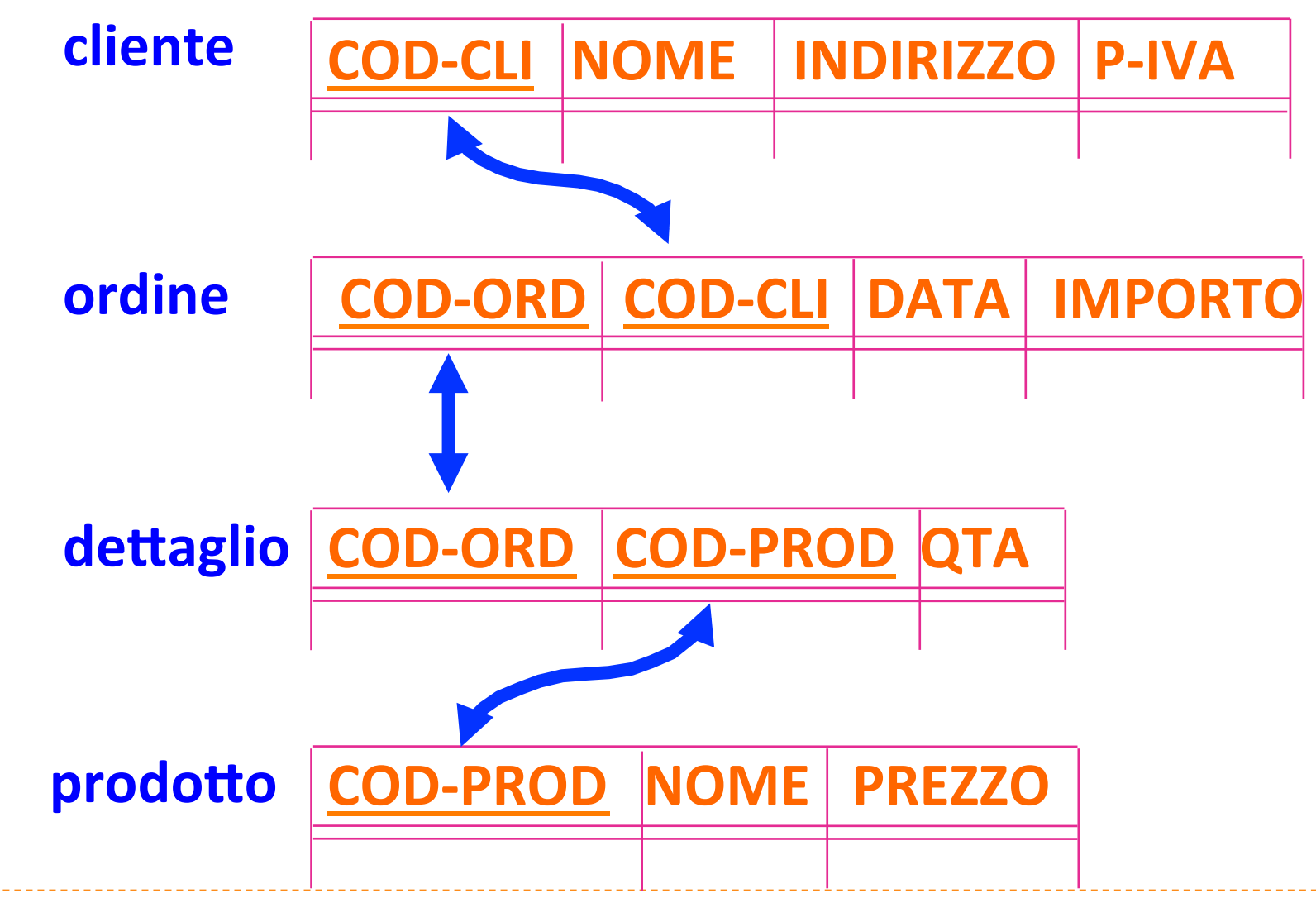

#### Istanza di ordine

#### **ordine**

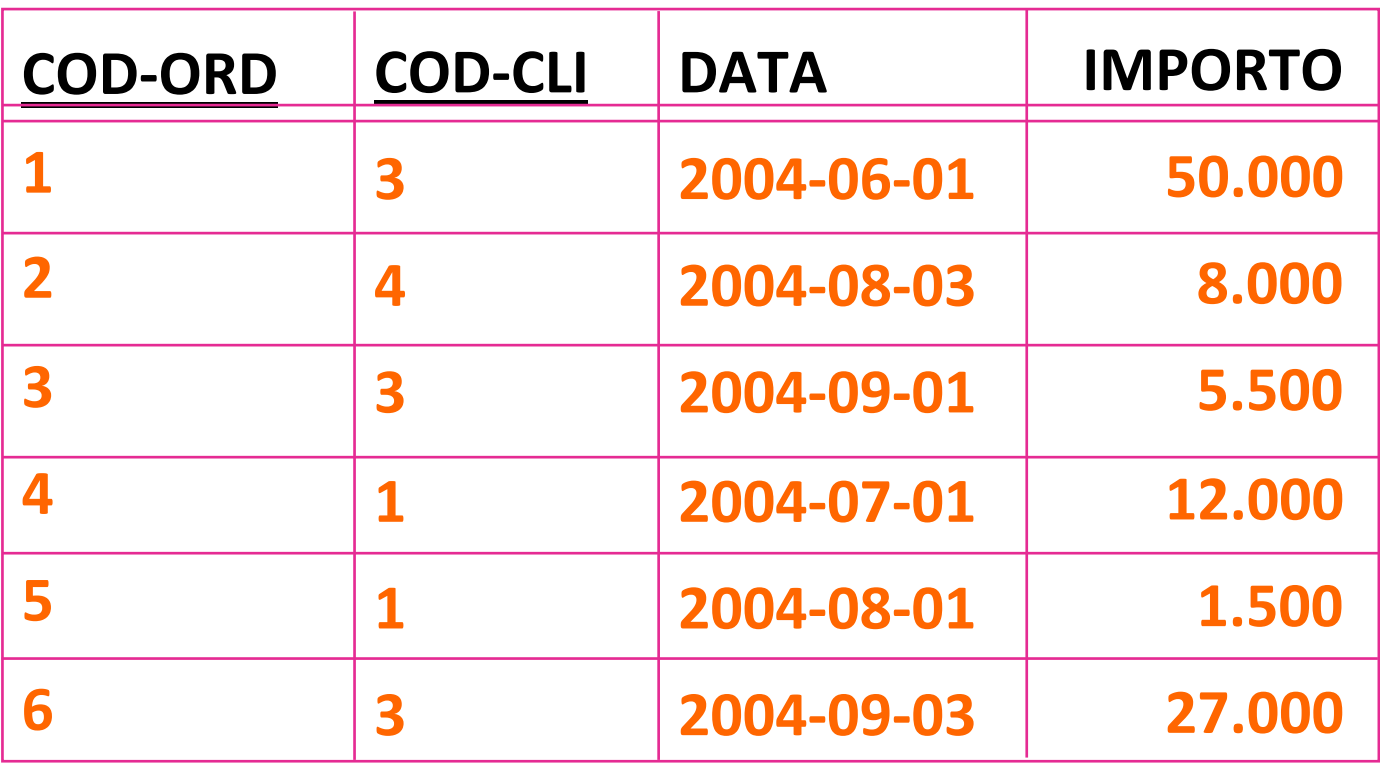

# **Query binarie**

- Costruite concatenando due query SQL tramite operatori insiemistici:
	- $\triangleright$  UNION  $\rightarrow$  unione
	- $\triangleright$  INTERSECT  $\rightarrow$  intersezione
	- $\triangleright$  EXCEPT  $\rightarrow$  differenza
- si eliminano i duplicati

#### Unione

Selezionare i codici degli ordini i cui importi superano 500  $\epsilon$  oppure presenti in qualche dettaglio con quantità superiore a 1000.

> SELECT COD-ORD FROM ORDINE WHERE IMPORTO > 500 
> 
> 
> 
> 
> 
>  UNION SELECT COD-ORD FROM DETTAGLIO WHERE QTA > 1000

#### Differenza

Selezionare i codici degli ordini i cui importi superano 500 € ma non presenti in nessun dettaglio con quantità superiore a 1000.

> **SELECT COD-ORD FROM ORDINE** WHERE IMPORTO  $>$  500 **EXCEPT SELECT COD-ORD FROM DETTAGLIO** WHERE  $QTA > 1000$

#### Intersezione

Selezionare i codici degli ordini i cui importi superano 500  $\epsilon$  e che sono presenti in qualche dettaglio con quantità superiore a 1000.

> **SELECT COD-ORD** FROM ORDINE WHERE IMPORTO > 500 **INTERSECT** SELECT COD-ORD FROM DETTAGLIO WHERE QTA > 1000

# **Query nidificate**

- Costruite concatenando due query SQL nel predicato where:
	- $\triangleright$  [NOT] IN  $\rightarrow$  appartenenza
	- $\triangleright$  [NOT] EXISTS  $\rightarrow$  esistenza
	- ANY, ALL  $\rightarrow$  quantificatori
- ▶ comparatore: =,  $!=, <, <, >, >=$

#### Query con ANY e ALL

**SELECT COD-ORD** FROM ORDINE 

 WHERE IMPORTO > ANY 

 (SELECT IMPORTO 

 FROM ORDINE)

**COD-‐ORD 1 2 3 IMPORTO 
50 
300 
90**

**SELECT COD-ORD** FROM ORDINE WHERE IMPORTO >= ALL 

 (SELECT IMPORTO 

 FROM ORDINE)

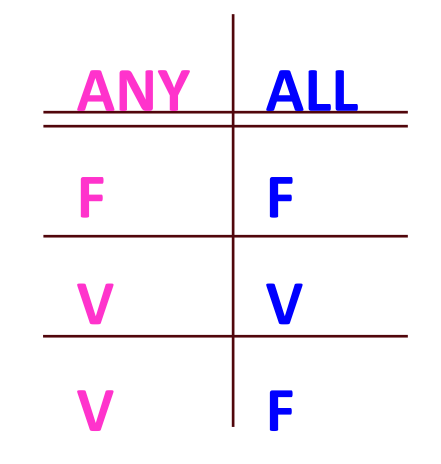

Basi di Dati - Interrogazioni complesse (II parte)

## Query con EXISTS

- I Il predicato EXISTS (<subquery>) ha valore true se e solo se l'insieme di valori restituiti da <subquery> è non vuoto.
- $\blacktriangleright$  Selezionare nome e indirizzo dei clienti che hanno emesso qualche ordine di importo superiore a 10.000 €.

SELECT NOME, INDIRIZZO FROM CLIENTE C WHERE EXISTS 

 (SELECT \* 

 FROM ORDINE O 

 WHERE C.CODCLI=O.CODCLI 

 AND IMPORTO>10.000)

### Query con NOT EXISTS

- I Il predicato NOT EXISTS (<subquery>) ha valore true se e solo se l'insieme di valori restituiti da <subquery> è vuoto.
- $\triangleright$  Selezionare nome e indirizzo dei clienti che non hanno emesso alcun ordine di importo superiore a 10.000 €.

SELECT NOME, INDIRIZZO FROM CLIENTE C WHERE NOT EXISTS 

 (SELECT \* 

 FROM ORDINE O 

 WHERE C.CODCLI = O.CODCLI 

 AND IMPORTO > 10.000)

#### **Query con IN**

▶ Selezionare nome e indirizzo dei clienti che hanno emesso qualche ordine di importo superiore a 10.000  $\epsilon$ .

> **SELECT NOME, INDIRIZZO FROM CLIENTE WHERE COD-CLI IN** (SELECT COD-CLI **FROM ORDINE** WHERE IMPORTO  $> 10.000$

#### Query con NOT IN

 $\blacktriangleright$  Selezionare nome e indirizzo dei clienti che non hanno emesso nessun ordine di importo superiore a 10.000 €.

> SELECT NOME, INDIRIZZO FROM CLIENTE WHERE COD-CLI NOT IN (SELECT COD-CLI 
> 
>  FROM ORDINE 
> 
>  WHERE IMPORTO > 10.000)

#### Equivalenza fra IN e query semplici

SELECT NOME, INDIRIZZO FROM CLIENTE WHERE COD-CLI IN (SELECT COD-CLI 

 FROM ORDINE 

 WHERE IMPORTO > 10.000)

equivale (a meno di duplicati) a:

SELECT NOME, INDIRIZZO FROM CLIENTE, ORDINE 

 WHERE CLIENTE.COD-CLI = ORDINE.COD-CLI AND IMPORTO > 10.000

# Nested Query complesse

 $\blacktriangleright$  Selezionare nome e indirizzo dei clienti che hanno emesso qualche ordine i cui dettagli comprendono il prodotto "Pneumatico".

SELECT NOME, INDIRIZZO FROM CLIENTE WHERE COD-CLI IN (SELECT COD-CLI FROM ORDINE WHERE COD-ORD IN (SELECT COD-ORD FROM DETTAGLIO WHERE COD-PROD IN (SELECT COD-PROD FROM PRODOTTO WHERE NOME = 'Pneumatico')))

La query equivalente

equivale (a meno di duplicati) a:

SELECT NOME, INDIRIZZO FROM CLIENTE AS C, ORDINE AS O, 

 DETTAGLIO AS D, PRODOTTO AS P 

 WHERE C.COD-CLI = O.COD-CLI  $AND$   $O$ . $COD$ - $ORD$  =  $D$ . $COD$ - $ORD$ AND D.COD-‐PROD = P.COD-‐PROD AND NOME= 'Pneumatico'

# Uso di IN nelle modifiche

 $\triangleright$  aumentare di 5 € l'importo di tutti gli ordini che comprendono il prodotto 456

> UPDATE ORDINE SET IMPORTO = IMPORTO + 5 WHERE COD-ORD IN (SELECT COD-ORD 
> 
>  FROM DETTAGLIO WHERE COD-PROD =  $'456'$ )

# Esempio : gestione personale

#### impiegato

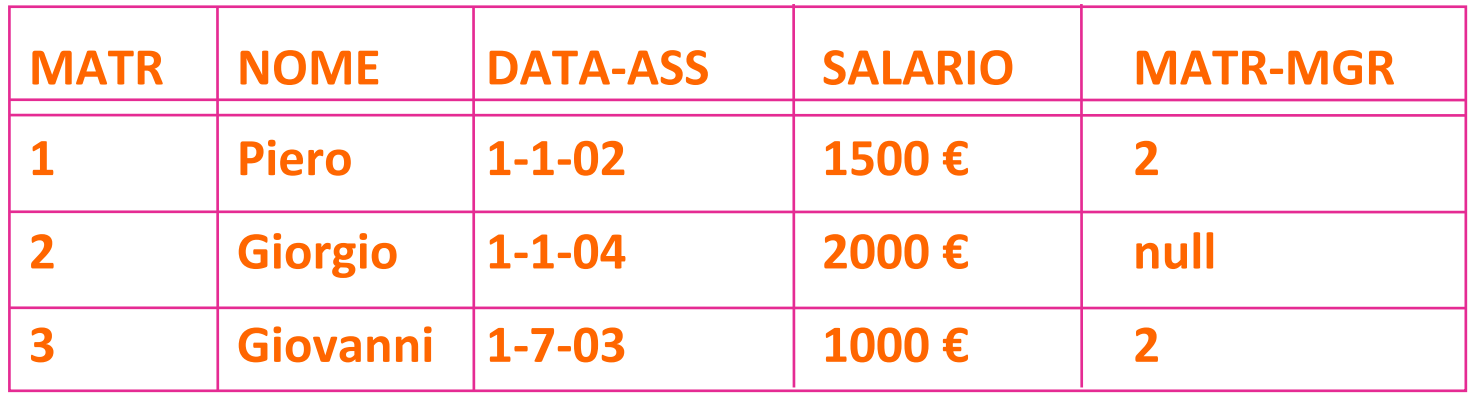

#### assegnamento

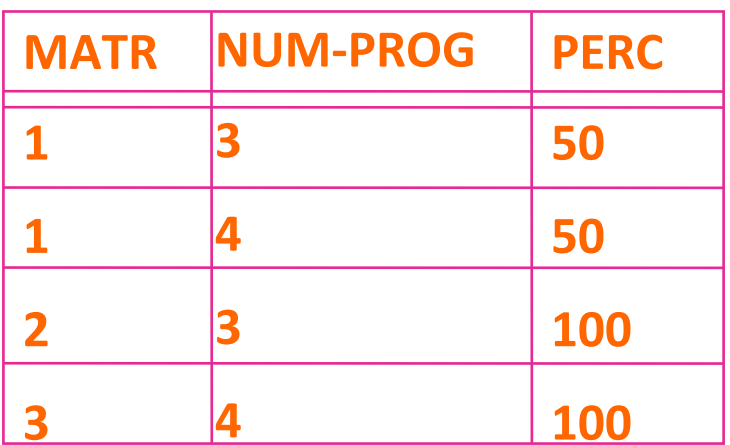

#### progetto

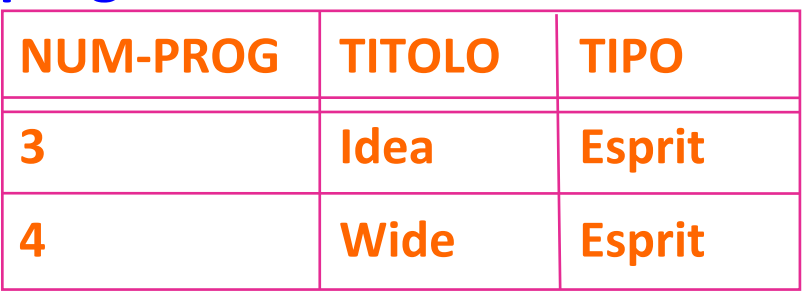

# Nested query correlate (con variabile)

Selezionare il nome degli impiegati il cui salario è maggiore di quello del proprio manager.

**SELECT NOME** 

FROM IMPIEGATI AS X,

**WHERE SALARIO >** 

**SELECT SALARIO** 

**FROM IMPIEGATI** 

WHERE MATR =  $X.MATR-MGR$ 

# Nested query correlate (con variabile)

SELECT NOME FROM IMPIEGATI AS X, 

 WHERE SALARIO> **SELECT SALARIO** FROM IMPIEGATI WHERE MATR =  $X.MATR-MGR$  )

sulla relazione IMPIEGATI (matricola, nome, manager...) equivale al JOIN

SELECT X.NOME FROM IMPIEGATI AS X, IMPIEGATI AS Y WHERE X.SALARIO > Y.SALARIO  $AND Y.MATR = X.MATR-MGR$ 

# Riduzione di query innestate

 $\blacktriangleright$  Le query innestate formulate con i seguenti operatori si possono ridurre a query semplici equivalenti (stessa risposta per ogni possibile istanza della base di dati):

 $\blacktriangleright$  IN

- ▶ ANY (con qualsiasi operatore di confronto)
- ▶ EXISTS con subquery correlata

# Riduzione di query innestate

**Attenzione!** 

- ▶ Come si è visto, è spesso possibile ridurre una query innestata a una query semplice.
- $\triangleright$  Tuttavia, le query innestate formulate con i seguenti operatori non si possono ridurre:
	- **NOT IN**
	- ▶ ALL (con qualsiasi operatore di confronto)
	- ▶ NOT EXISTS con subquery correlata

#### Esempi

I in quali tipi di progetti lavora Giovanni?

SELECT TIPO FROM PROGETTO **WHERE NUM-PROG IN** (SELECT NUM-PROG FROM ASSEGNAMENTO **WHERE MATR IN (SELECT MATR FROM IMPIEGATO** WHERE NOME='Giovanni'))

#### Esempi

chi è il manager di Piero?

# SELECT NOME FROM IMPIEGATO WHERE MATR IN 

 (SELECT MATR-‐MGR FROM IMPIEGATO 

 WHERE NOME='Piero')

# Divisione in SQL

- ▶ L'operazione di divisione, vista in algebra relazionale, non è definita in SQL. Pertanto, le interrogazioni che richiedono tale operatore , come ad esempio:
	- ▶ Selezionare i dati degli ordini che contengono tutti i prodotti di prezzo > 100

devono essere riformulate con una doppia negazione nel seguente modo:

▶ Selezionare i dati degli ordini per i quali non esiste alcun prodotto di prezzo > 100 che non sia contenuto in essi

### Divisione in SQL

▶ Selezionare i dati degli ordini per i quali non esiste alcun prodotto di prezzo > 100 che non sia contenuto in essi

> SELECT \* FROM ORDINE O WHERE **NOT EXISTS** 
>  ( 
>  SELECT \* 
> 
> 
> 
>  FROM PRODOTTO P 
> 
> 
> 
>  WHERE P.PREZZO > 100 
> 
> 
> 
>  AND **NOT EXISTS** 
> 
>  ( 
>  SELECT \* 
> 
> 
> 
> 
>  FROM DETTAGLIO D WHERE  $D$ .COD-PROD = P.COD-PROD  $AND D.CORD-ORD = O.COD-ORD)$

# Divisione in SQL

▶ Come sappiamo, invece, in algebra relazionale possiamo più semplicemente sfruttare l'operatore di divisione ...

# ORDINE D TLCOD-ORD,COD-PROD DETTAGLIO  $\frac{1}{\sqrt{2}}$  $\pi$ <sub>COD-PROD</sub> (σ<sub>PREZZO > 100</sub> PRODOTTO)

#### Esercizi

- Riprendere le basi di dati per la gestione del personale e degli ordini ed esprimere in SQL le interrogazioni :
	- ▶ quale impiegati lavorano in un progetto in cui non lavora il loro manager?
	- $\triangleright$  quanti ordini ha emesso Paolo?
	- ▶ quante candele sono state ordinate il 5/7/04?
	- calcolare per ciascun cliente la somma degli importi di tutti gli ordini
	- estrarre l'ordine di importo più alto
	- ▶ quali ordini contengono tutti i prodotti il cui nome inizia per "iPhone"?